#### **МИНОБРНАУКИ РОССИИ ФЕДЕРАЛЬНОЕ ГОСУДАРСТВЕННОЕ БЮДЖЕТНОЕ ОБРАЗОВАТЕЛЬНОЕ УЧРЕЖДЕНИЕ ВЫСШЕГО ОБРАЗОВАНИЯ «ВОРОНЕЖСКИЙ ГОСУДАРСТВЕННЫЙ УНИВЕРСИТЕТ ИНЖЕНЕРНЫХ ТЕХНОЛОГИЙ»**

**УТВЕРЖДАЮ** Проректор по учебной работе

Василенко В.Н.

«25» мая 2023

 ДОКУМЕНТ ПОДПИСАН  $\tilde{\mathsf{F}}(\mathsf{R})$ ЭЛЕКТРОННОЙ ПОДПИСЬЮ Сертификат: 00A29CA99D98126F4EB57F6F989D713C88

Владелец: Василенко Виталий Николаевич Действителен: с 07.07.2022 до 30.09.2023

# РАБОЧАЯ ПРОГРАММА **Д И С Ц ИП ЛИ НЫ**

**Защита мобильных систем**

(наименование в соответствии с РУП)

Специальность

10.05.03 Информационная безопасность автоматизированных систем (шифр и наименование направления подготовки/специальности)

Специализация

Безопасность открытых информационных систем (наименование профиля/специализации)

Квалификация выпускника

лециалист по защите информации»<br>(в соответствии с Приказом Министерства образования и науки РФ от 12 сентября 2013 г. N 1061 "Об утверждении перечней специальностей и

направлений подготовки высшего образования" (с изменениями и дополнениями)

#### 1. Цели и задачи дисциплины

Целью освоения ДИСЦИПЛИНЫ «Защита мобильных систем» является формирование компетенций обучающегося в области профессиональной деятельности и сфере профессиональной деятельности:

– Связь. информационные и коммуникационные технологии (в сфере обеспечения безопасности информации в автоматизированных системах).

Дисциплина направлена на решение задач профессиональной деятельности следующих типов:

- проектного типа;

- эксплуатационного типа.

Программа составлена в соответствии с требованиями Федерального государственного образовательного стандарта высшего образования по специальности высшего образования 10.05.03 Информационная безопасность автоматизированных **СИСТАМ** 

#### $2<sub>-</sub>$ Перечень планируемых результатов обучения, соотнесенных с планируемыми результатами освоения образовательной программы

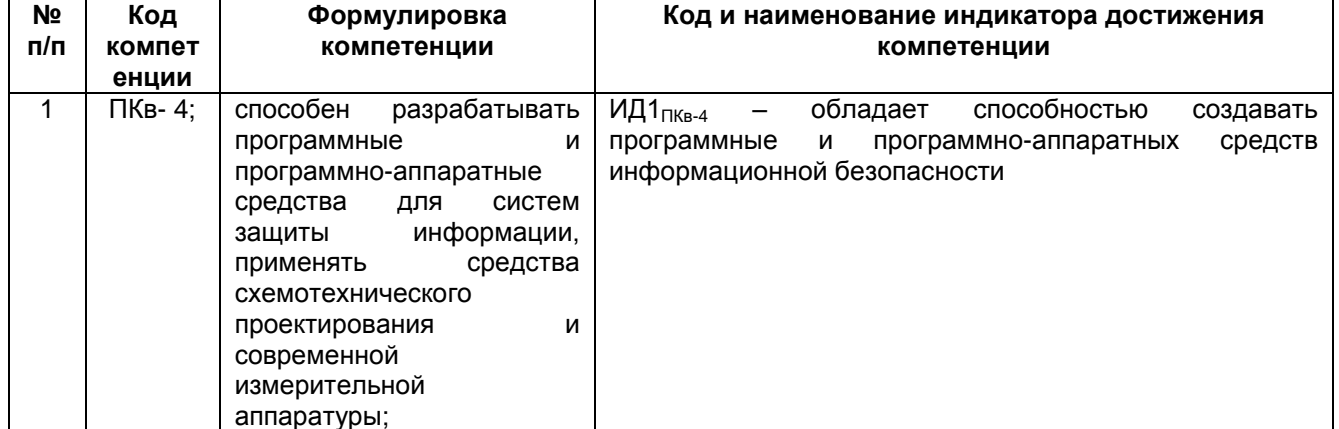

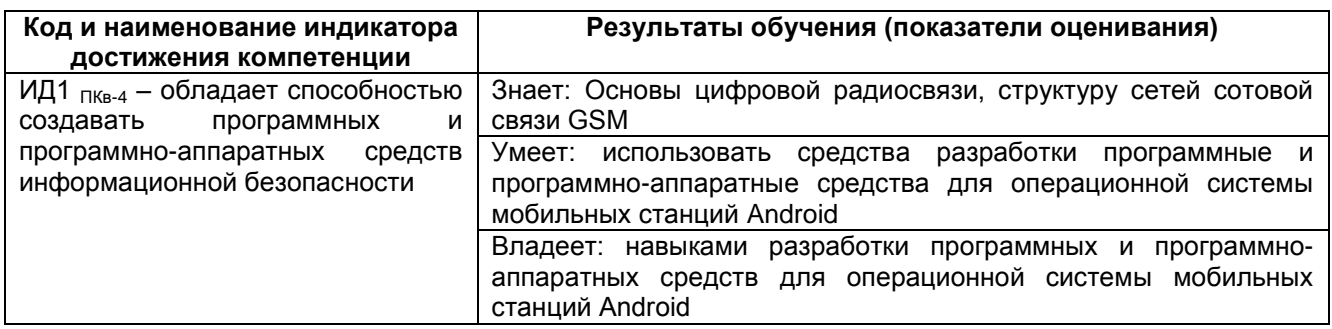

#### 3. Место дисциплины в структуре ООП ВО

Дисциплина относится к части, формируемой участниками образовательных отношений Блока 1 ООП. Дисциплина является обязательной к изучению.

Дисциплина является предшествующей для следующих видов практик:

- производственная практика, преддипломная практика;

- производственная практика, эксплуатационная практика.

#### 4. Объем дисциплины (модуля) и виды учебной работы

Общая трудоемкость дисциплины (модуля) составляет 3 зачетные единицы.

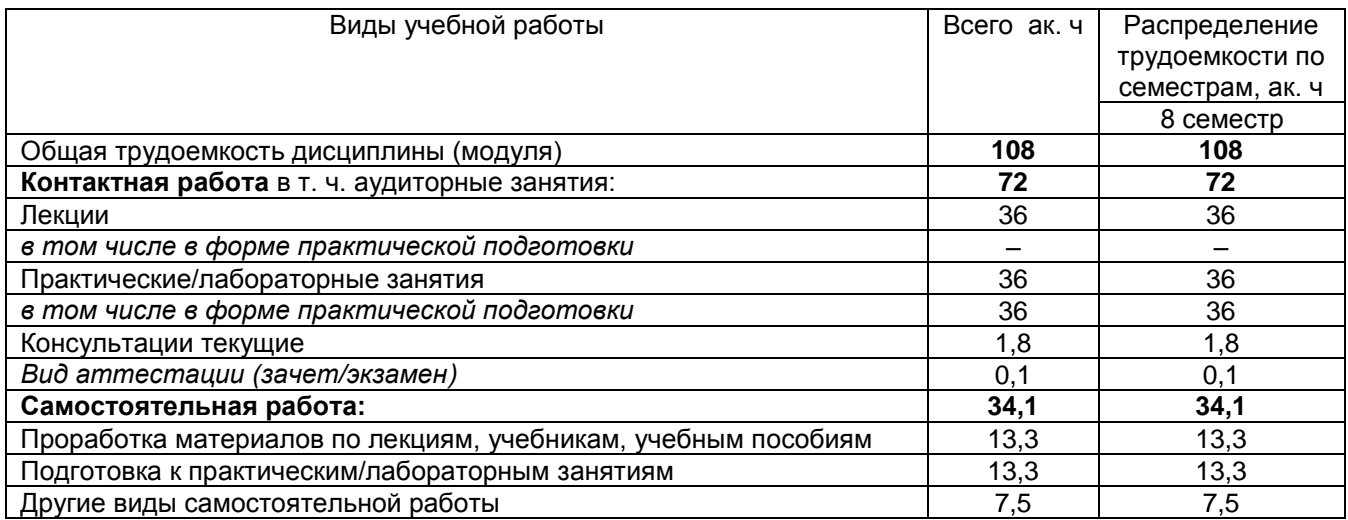

#### **5 Содержание дисциплины (модуля), структурированное по темам (разделам) с указанием отведенного на них количества академических часов и видов учебных занятий**

### **5.1 Содержание разделов дисциплины (модуля)**

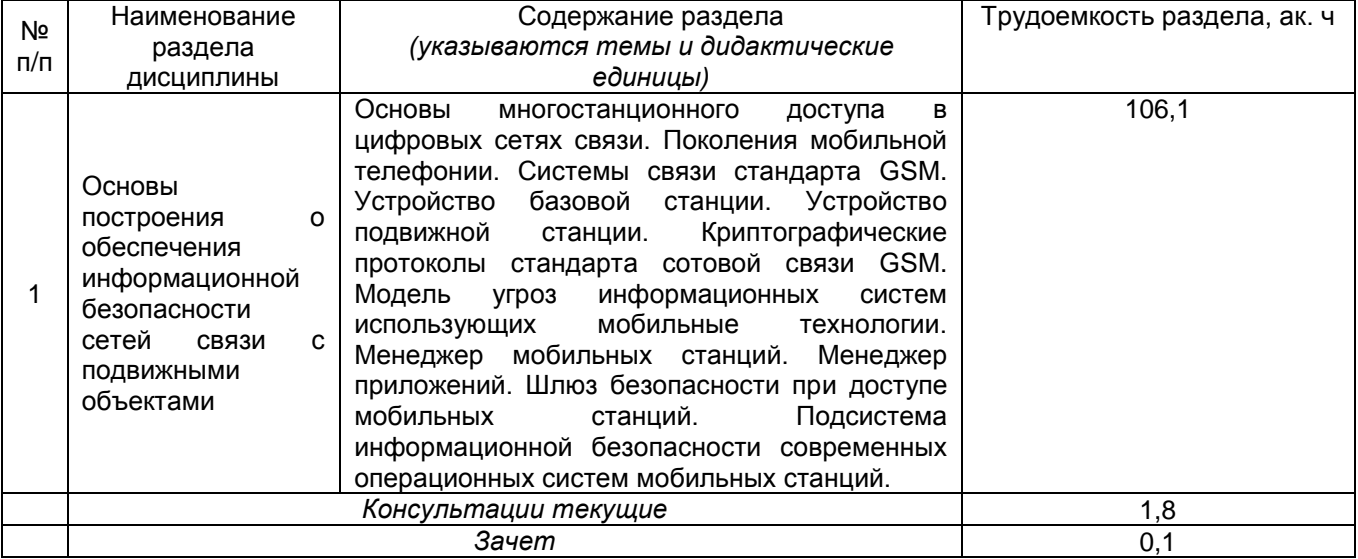

#### **5.2 Разделы дисциплины и виды занятий**

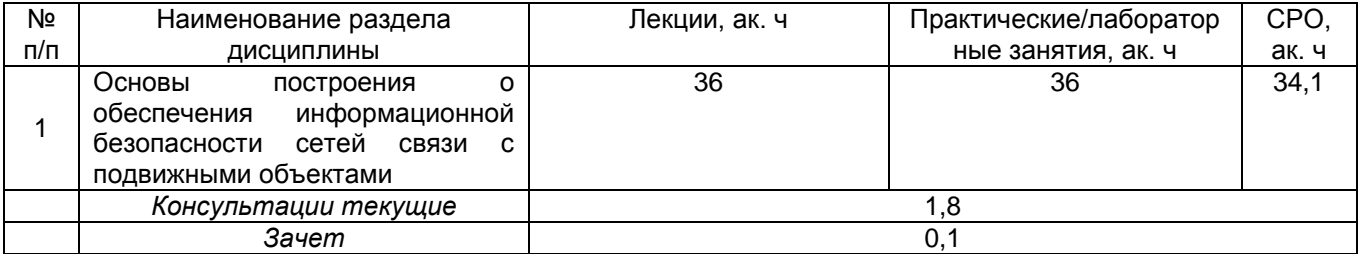

#### 5.2.1 Лекции

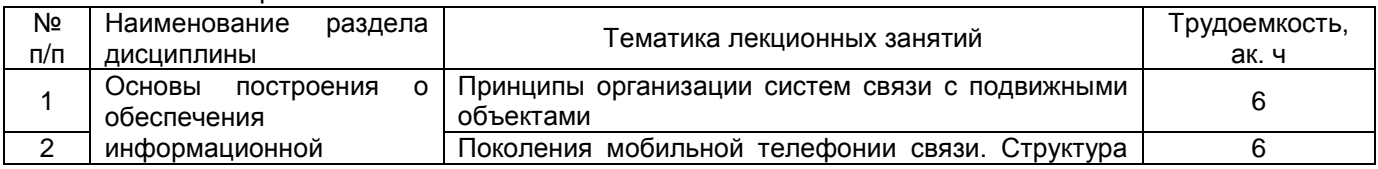

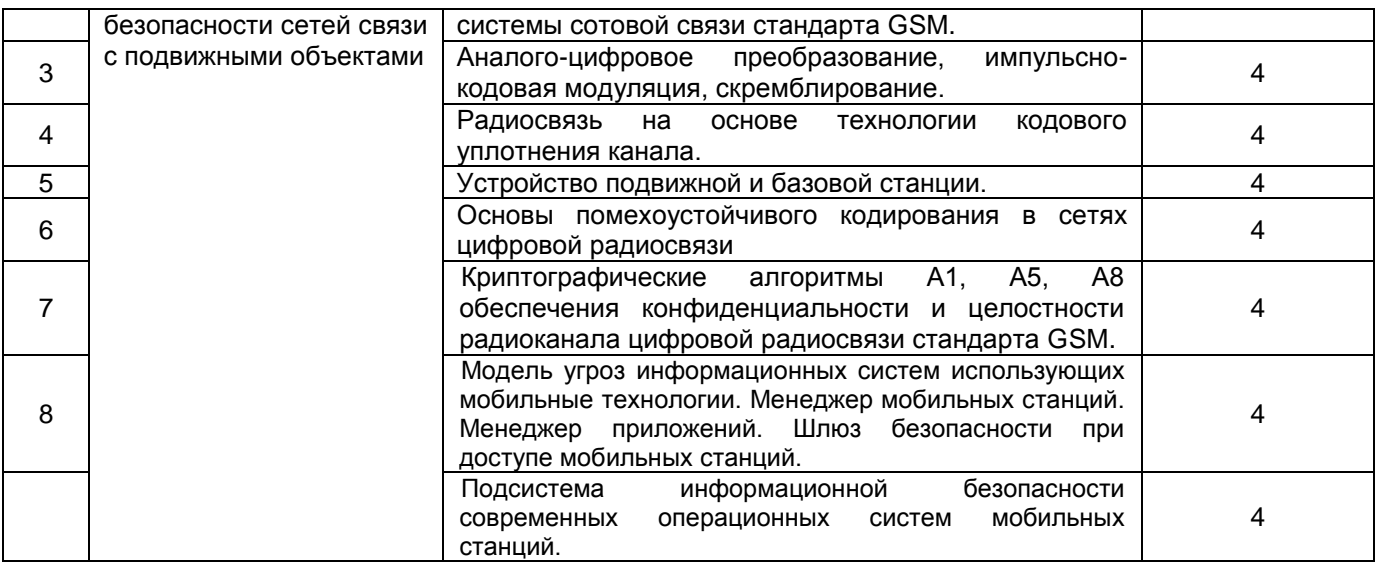

#### 5.2.2 Практические занятия (семинары)

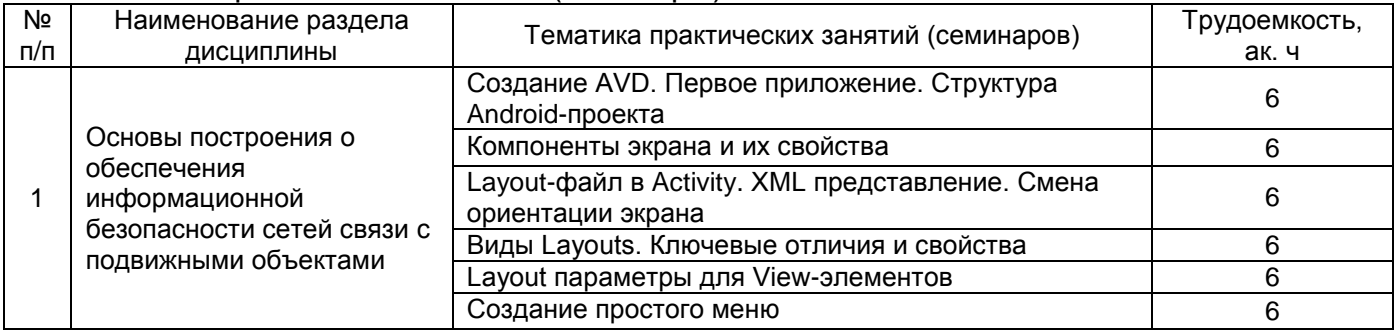

#### 5.2.3 Лабораторный практикум

#### *Не предусмотрен.*

#### 5.2.4 Самостоятельная работа обучающихся

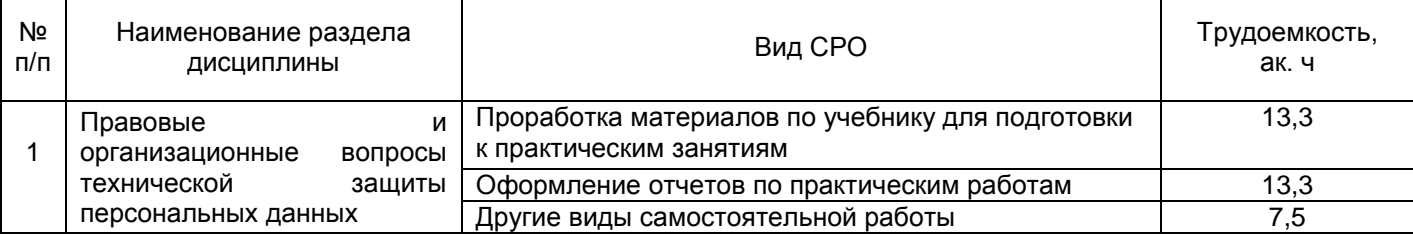

#### **6 Учебно-методическое и информационное обеспечение дисциплины (модуля)**

Для освоения дисциплины обучающийся может использовать:

#### **6.1 Основная литература**

1. Райфельд, М. А. Основы построения современных систем сотовой связи : учебник : [16+] / М. А. Райфельд ; Новосибирский государственный технический университет. – Новосибирск : Новосибирский государственный технический университет, 2017. – 416 с. : ил., табл., схем., граф. – (Учебники НГТУ). URL: https://biblioclub.ru/index.php?page=book&id=576497.

2. Вершинин, А. С. Моделирование беспроводных систем связи: учебное пособие для самостоятельной работы студентов / А. С. Вершинин ; Томский Государственный университет систем управления и радиоэлектроники (ТУСУР), Радиотехнический факультет, Кафедра телекоммуникаций и основ радиотехники. – Томск : ТУСУР, 2014. – 231 с. : схем., ил. – Режим доступа: по подписке. – URL: https://biblioclub.ru/index.php?page=book&id=480522 (дата обращения: 14.09.2021). – Текст : электронный.

3. Пирская, Л. В. Разработка мобильных приложений в среде Android Studio : учебное пособие : [16+] / Л. В. Пирская ; Южный федеральный университет. – Ростовна-Дону ; Таганрог : Южный федеральный университет, 2019. – 125 с. : ил., табл. –– URL: https://biblioclub.ru/index.php?page=book&id=598634

#### **6.2 Дополнительная литература**

1. Сети и системы телекоммуникаций: учебное электронное издание : [16+] / В. А. Погонин, А. А. Третьяков, И. А. Елизаров, В. Н. Назаров. – Тамбов : Тамбовский государственный технический университет (ТГТУ), 2018. – 197 с. : ил. – URL: https://biblioclub.ru/index.php?page=book&id=570531

2. Соколова, В. В. Разработка мобильных приложений : учебное пособие / В. В. Соколова ; Национальный исследовательский Томский государственный университет. – Томск : Издательство Томского политехнического университета, 2015. – 176 с. : ил., табл., схем.– URL: https://biblioclub.ru/index.php?page=book&id=442808

#### **6.3 Перечень учебно-методического обеспечения для самостоятельной работы обучающихся**

1. Данылив, М. М. Методические указания для обучающихся по освоению дисциплин (модулей) в ФГБОУ ВО ВГУИТ [Электронный ресурс]: методические указания для обучающихся на всех уровнях высшего образования / М. М. Данылив, Р. Н. Плотникова; ВГУИТ, Учебно-методическое управление. - Воронеж: ВГУИТ, 2016. – 32 с. Режим доступа в электронной среде:

[http://biblos.vsuet.ru/MegaPro/Web/SearchResult/MarcFormat/100813.](http://biblos.vsuet.ru/MegaPro/Web/SearchResult/MarcFormat/100813)

#### **6.4 Перечень ресурсов информационно-телекоммуникационной сети «Интернет», необходимых для освоения дисциплины (модуля)**

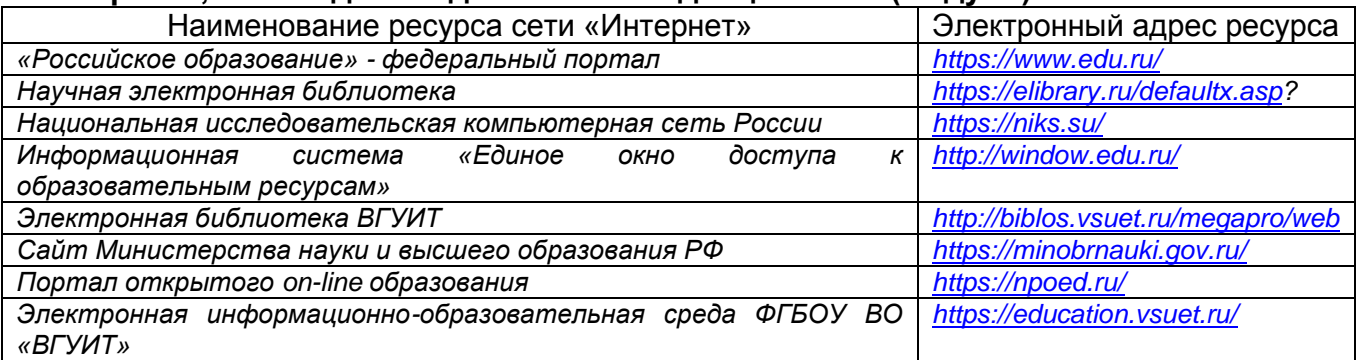

#### **6.5 Перечень информационных технологий**, **используемых при осуществлении образовательного процесса по дисциплине (модулю), включая перечень программного обеспечения и информационных справочных систем**

*При изучении дисциплины используется программное обеспечение и информационные справочные системы: информационная среда для дистанционного обучения «Moodle», локальная сеть университета и глобальная сеть Internet.* 

**При освоении дисциплины используется лицензионное и открытое программное обеспечение –** *ОС Windows; Microsoft Office.*

#### **7 Материально-техническое обеспечение дисциплины (модуля)**

Необходимый для реализации образовательной программы перечень материально-технического обеспечения включает:

- лекционные аудитории (оборудованные видеопроекционным оборудованием для презентаций; средствами звуковоспроизведения; экраном; имеющие выход в Интернет);

- помещения для проведения лабораторных и практических занятий (оборудованные учебной мебелью);

- библиотеку (имеющую рабочие места для студентов, оснащенные компьютерами с доступом к базам данных и Интернет);

- компьютерные классы.

Обеспеченность процесса обучения техническими средствами полностью соответствует требованиям ФГОС по специальности 10.05.03. Материальнотехническая база приведена в лицензионных формах и расположена во внутренней сети по адресу http://education.vsuet.ru.

 Аудитории для проведения лекционных, практических и лабораторных занятий, текущего контроля и промежуточной аттестации:

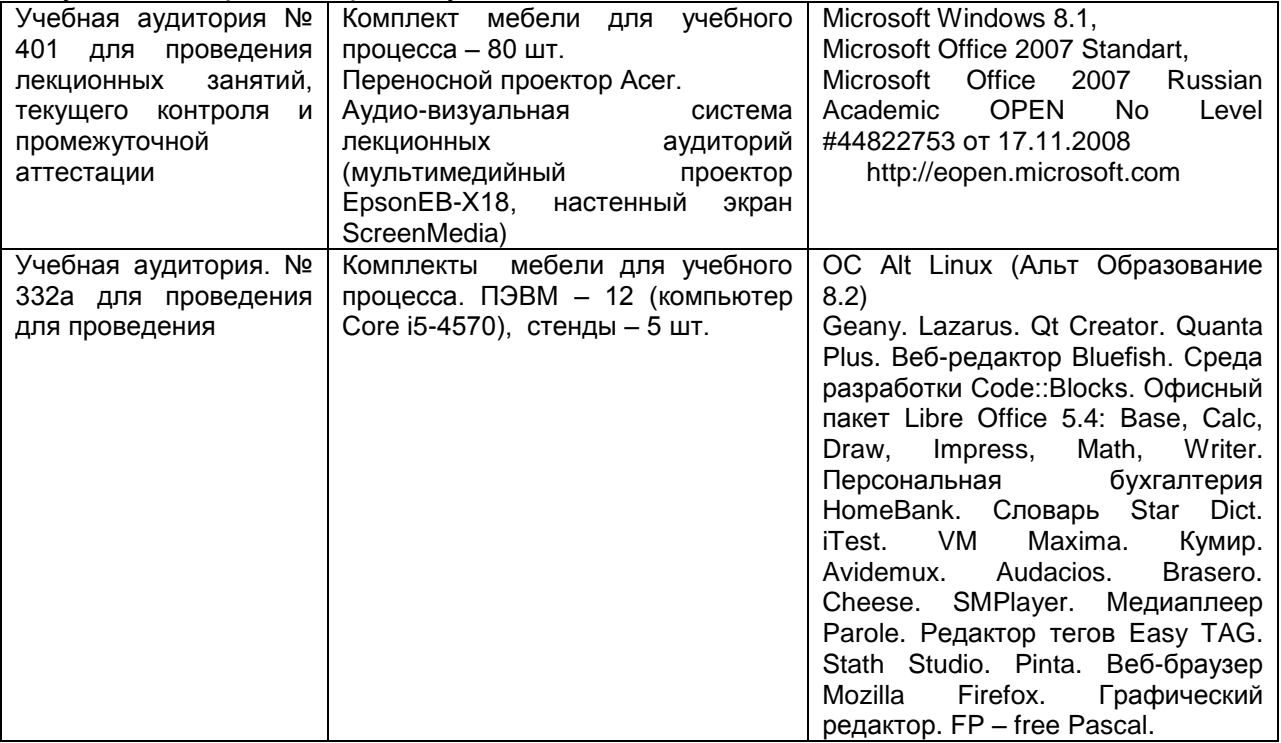

#### Аудитория для самостоятельной работы обучающихся, курсового и дипломного проектирования

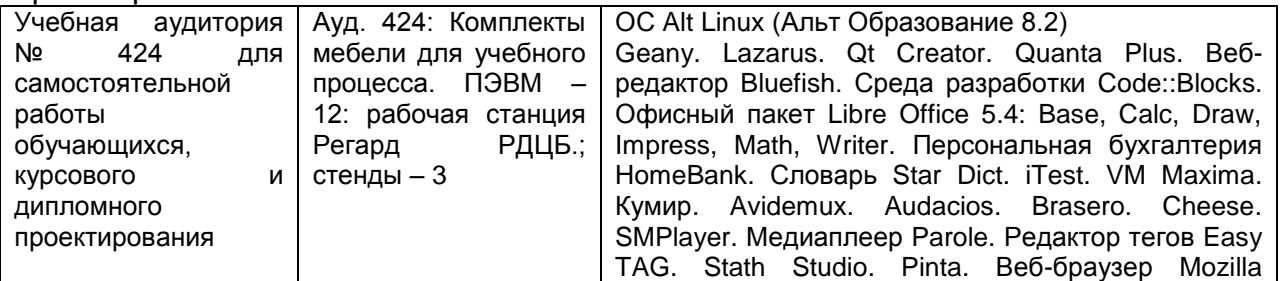

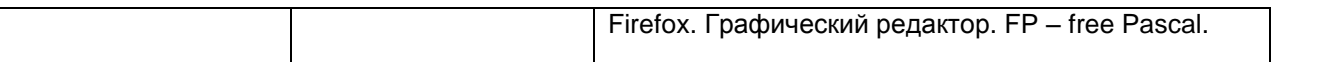

Дополнительно самостоятельная работа обучающихся может осуществляться при использовании:

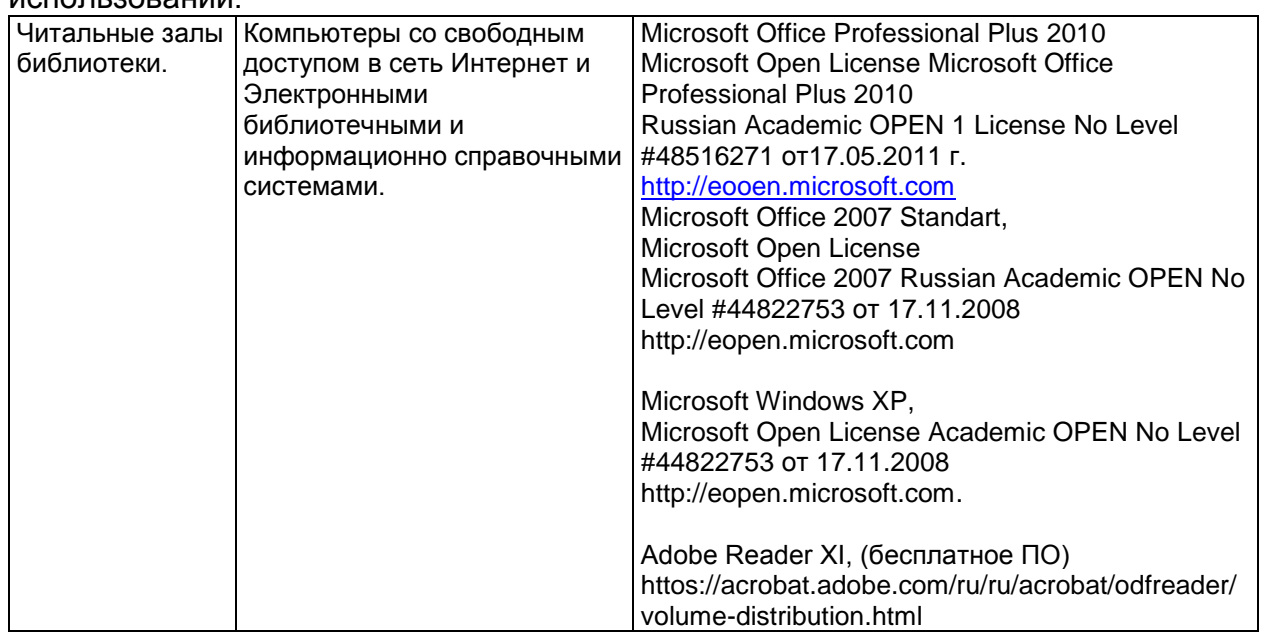

Помещение для хранения и профилактического обслуживания учебного оборудования

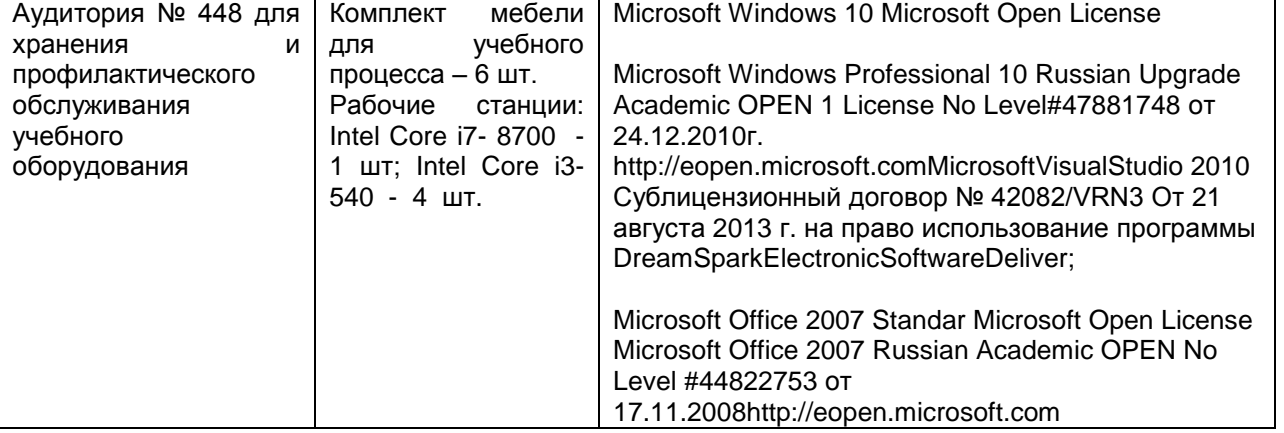

**8 Оценочные материалы для промежуточной аттестации обучающихся по дисциплине (модулю)**

**Оценочные материалы** (ОМ) для дисциплины (модуля) включают в себя:

- перечень компетенций с указанием индикаторов достижения компетенций, этапов их формирования в процессе освоения образовательной программы;

- описание шкал оценивания;

- типовые контрольные задания или иные материалы, необходимые для оценки знаний, умений, навыков;

- методические материалы, определяющие процедуры оценивания знаний, умений, навыков и (или) опыта деятельности.

ОМ представляются отдельным комплектом и **входят в состав рабочей программы дисциплины (модуля)**.

Оценочные материалы формируются в соответствии с П ВГУИТ «Положение об оценочных материалах».

#### **ОЦЕНОЧНЫЕ МАТЕРИАЛЫ ДЛЯ ПРОМЕЖУТОЧНОЙ АТТЕСТАЦИИ**

по дисциплине **«Защита мобильных систем»**

# 1 Перечень компетенций с указанием этапов их формирования

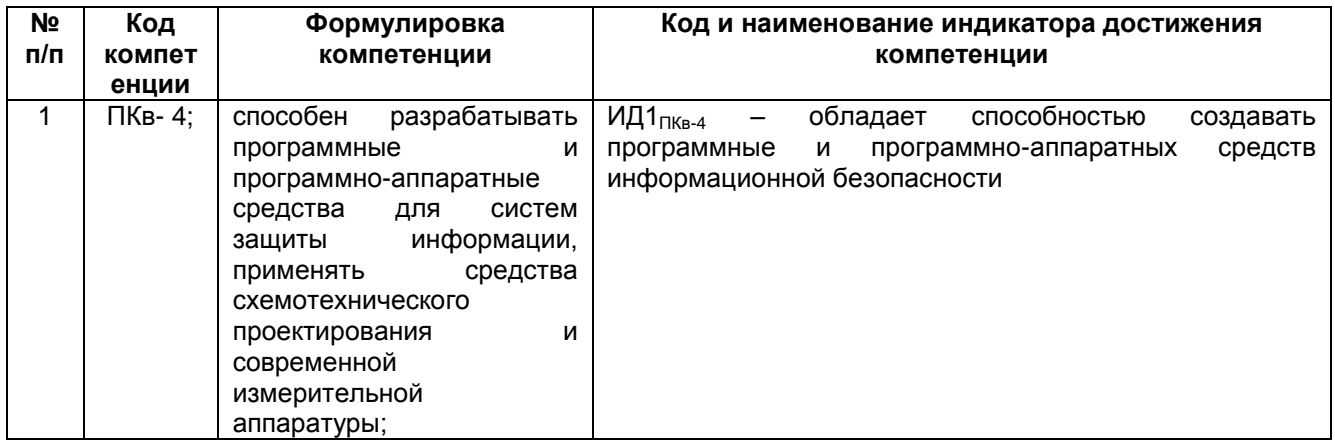

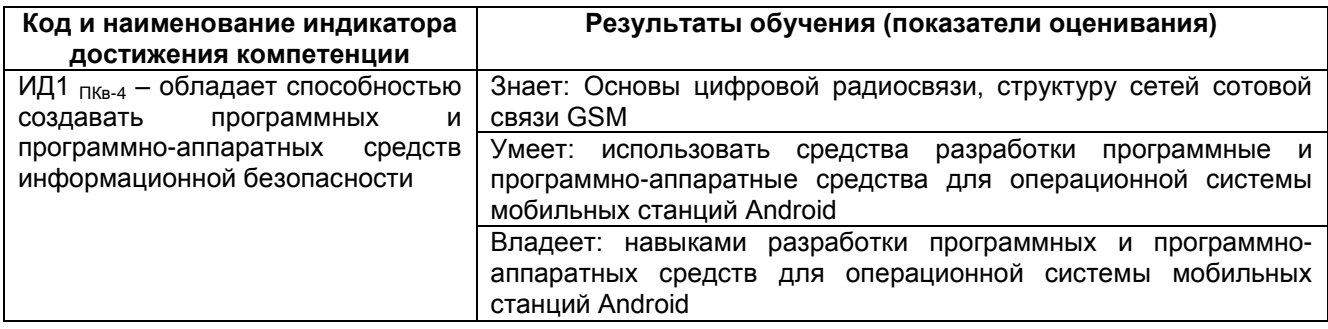

# 2 Паспорт оценочных материалов по дисциплине

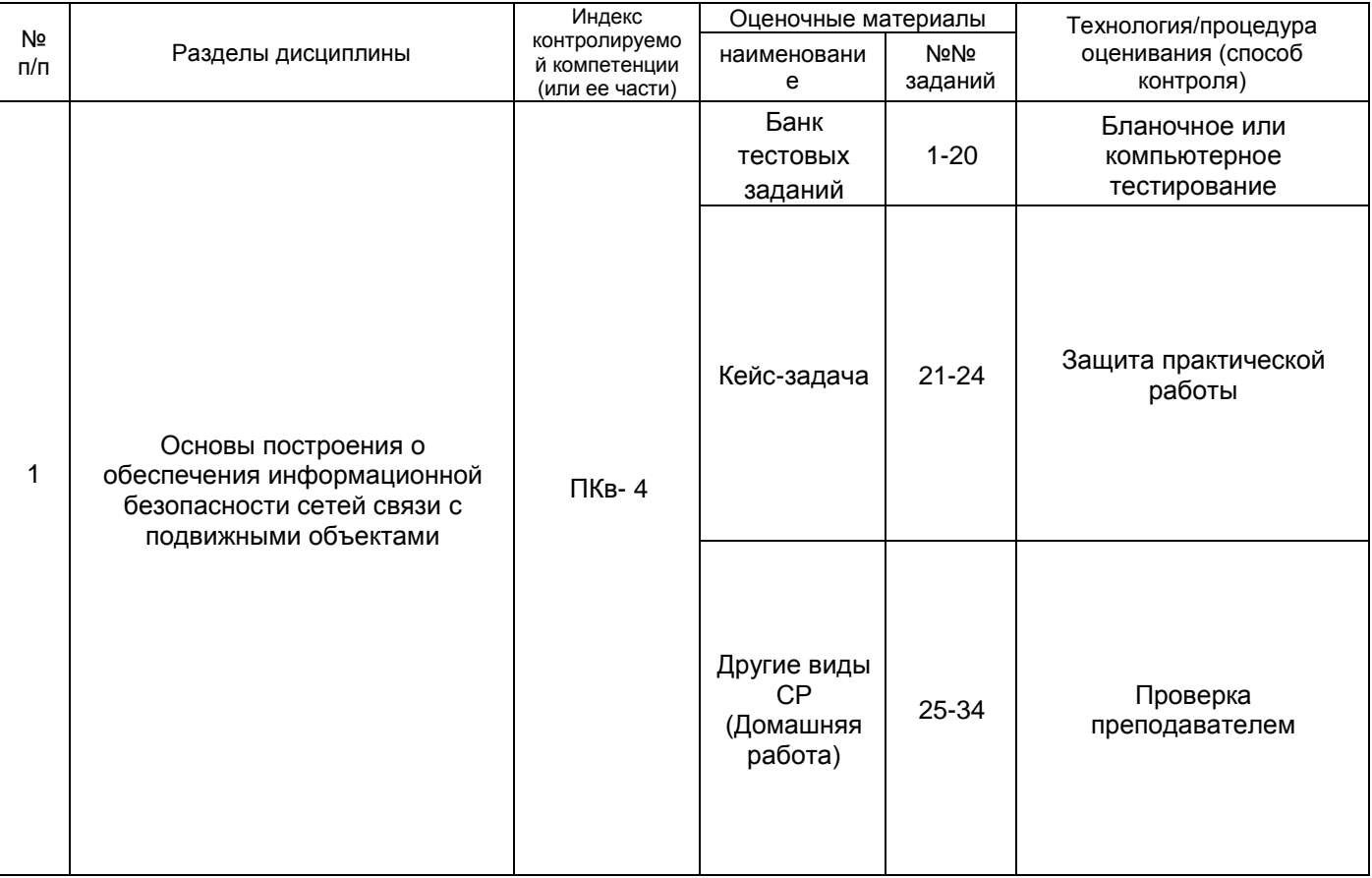

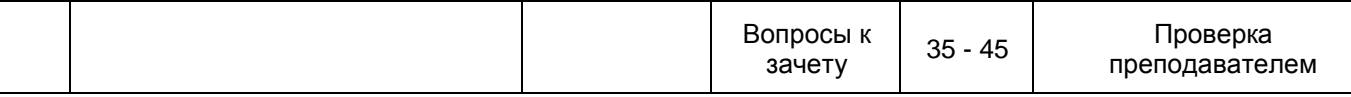

# 3 Оценочные материалы для промежуточной аттестации.

# Типовые контрольные задания или иные материалы, необходимые для оценки знаний, умений, навыков и (или) опыта деятельности, характеризующих этапы формирования компетенций в процессе освоения образовательной программы

Аттестация обучающегося по дисциплине проводится **B** dopme тестирования и предусматривает возможность последующего собеседования (зачета).

Каждый вариант теста включает 25 контрольных заданий, из них:

- 8 контрольных заданий на проверку знаний;
- 8 контрольных заданий на проверку умений;
- 9 контрольных заданий на проверку навыков.

### 3.1 Тесты (тестовые задания к зачету)

3.1.1 Шифр и наименование компетенции ПКв- 4 способен разрабатывать программные и программно-аппаратные средства для систем защиты информации, применять средства схемотехнического проектирования и современной измерительной аппаратуры

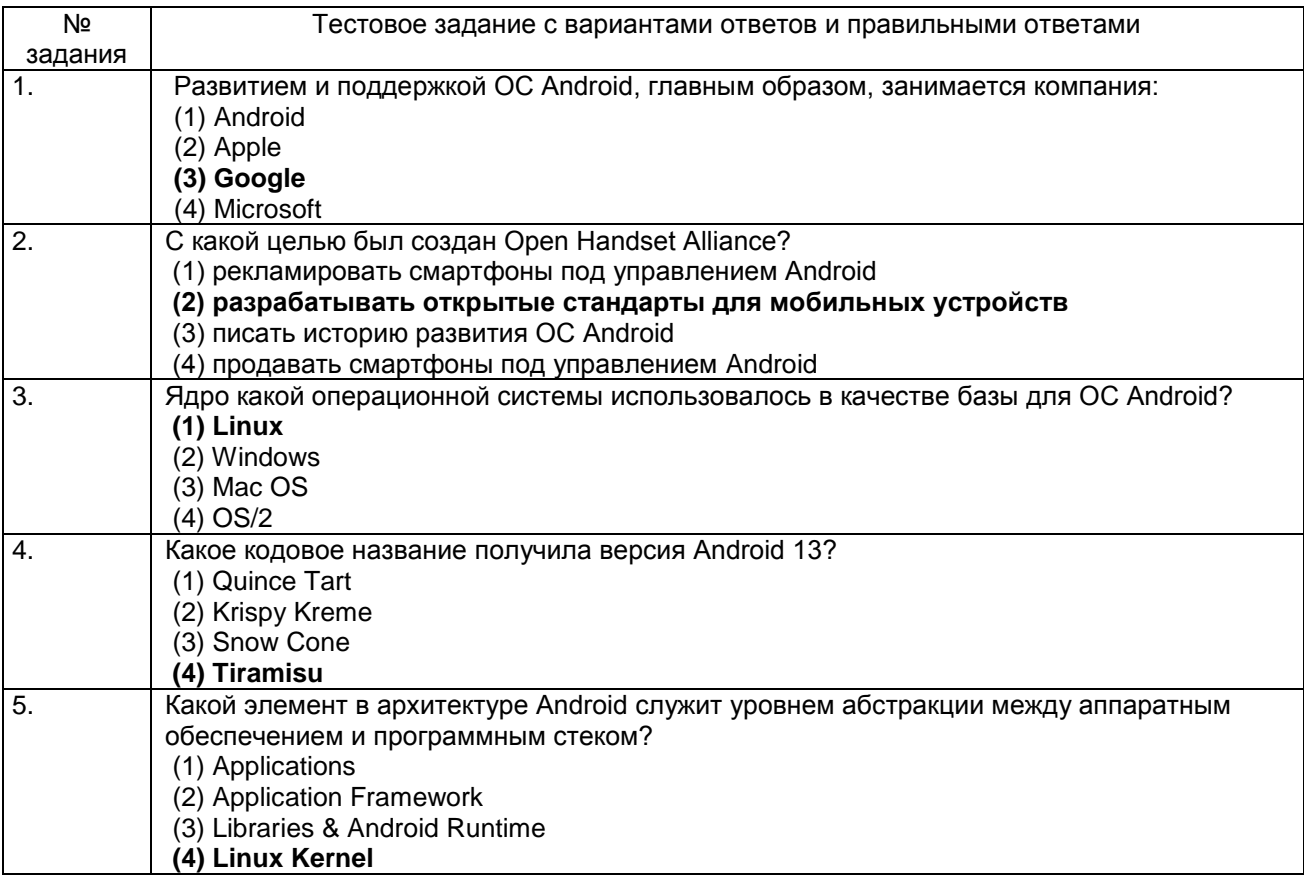

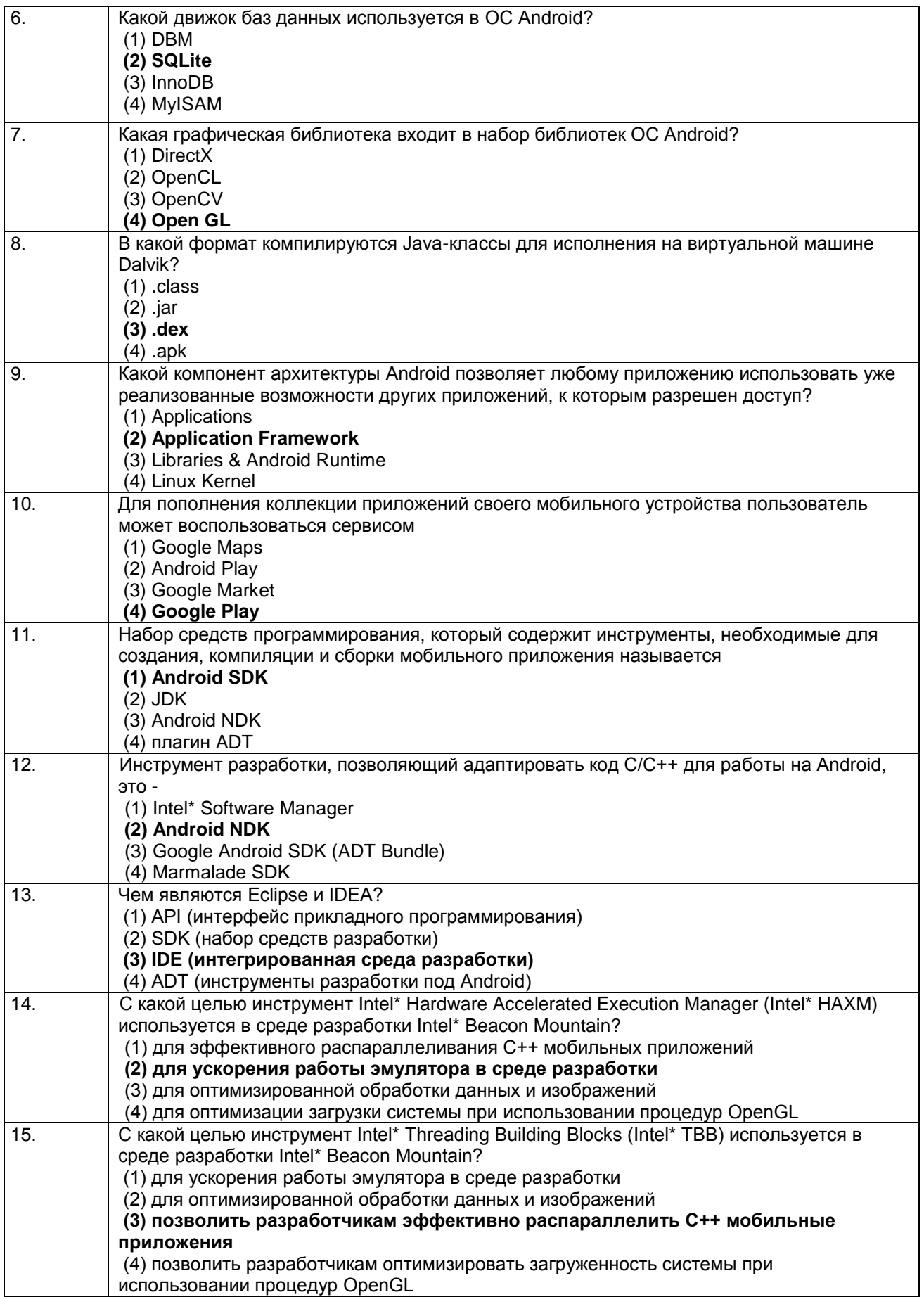

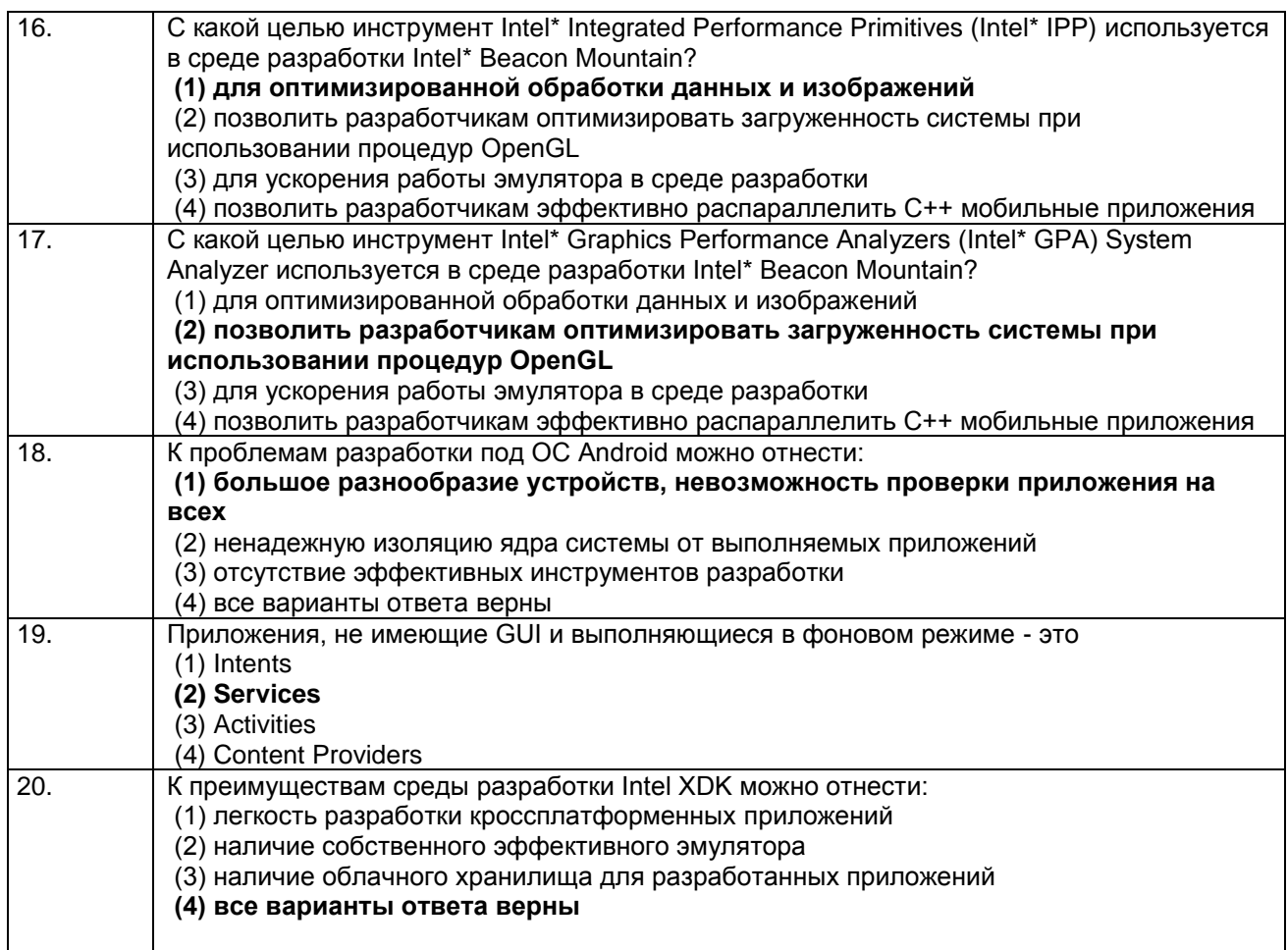

### *3.2 Кейс-задания*

**3.2.1** *Шифр и наименование компетенции* **ПКв- 4** способен разрабатывать программные и программно-аппаратные средства для систем защиты информации, применять средства схемотехнического проектирования и современной измерительной аппаратуры

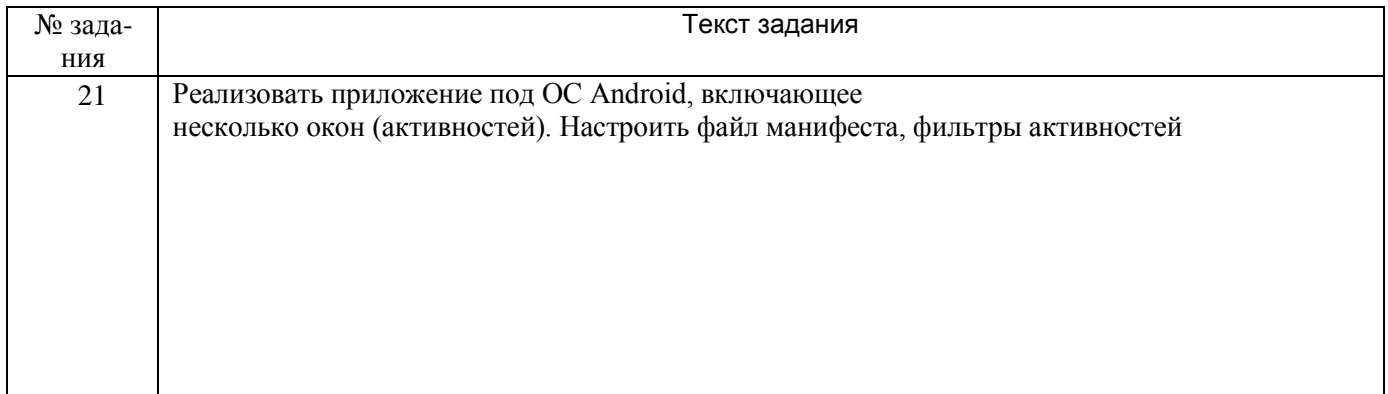

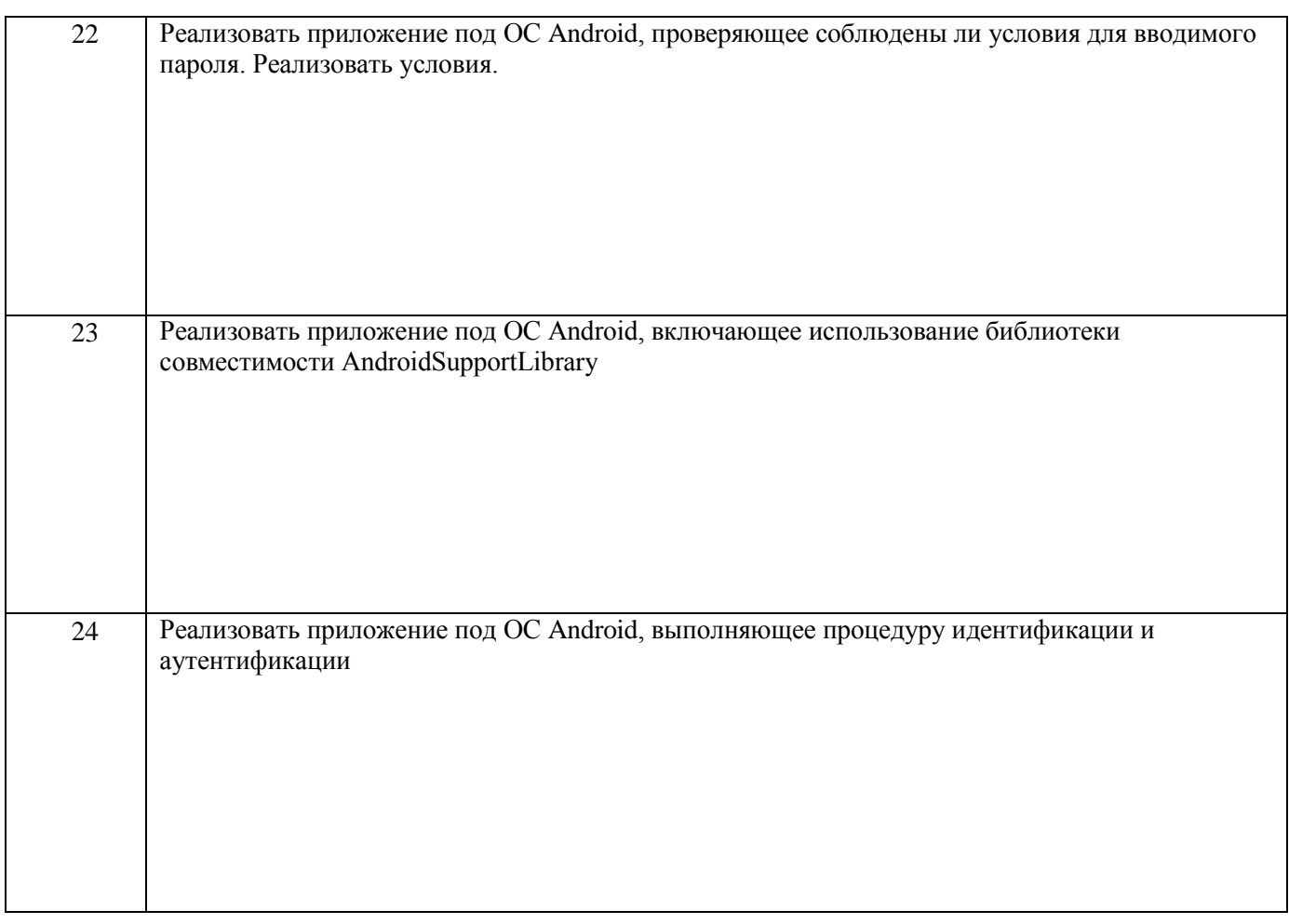

# *3.3 Домашнее задание (Типовые задачи)*

**3.3.1** *Шифр и наименование компетенции* **ПКв- 4** способен разрабатывать программные и программно-аппаратные средства для систем защиты информации, применять средства схемотехнического проектирования и современной измерительной аппаратуры

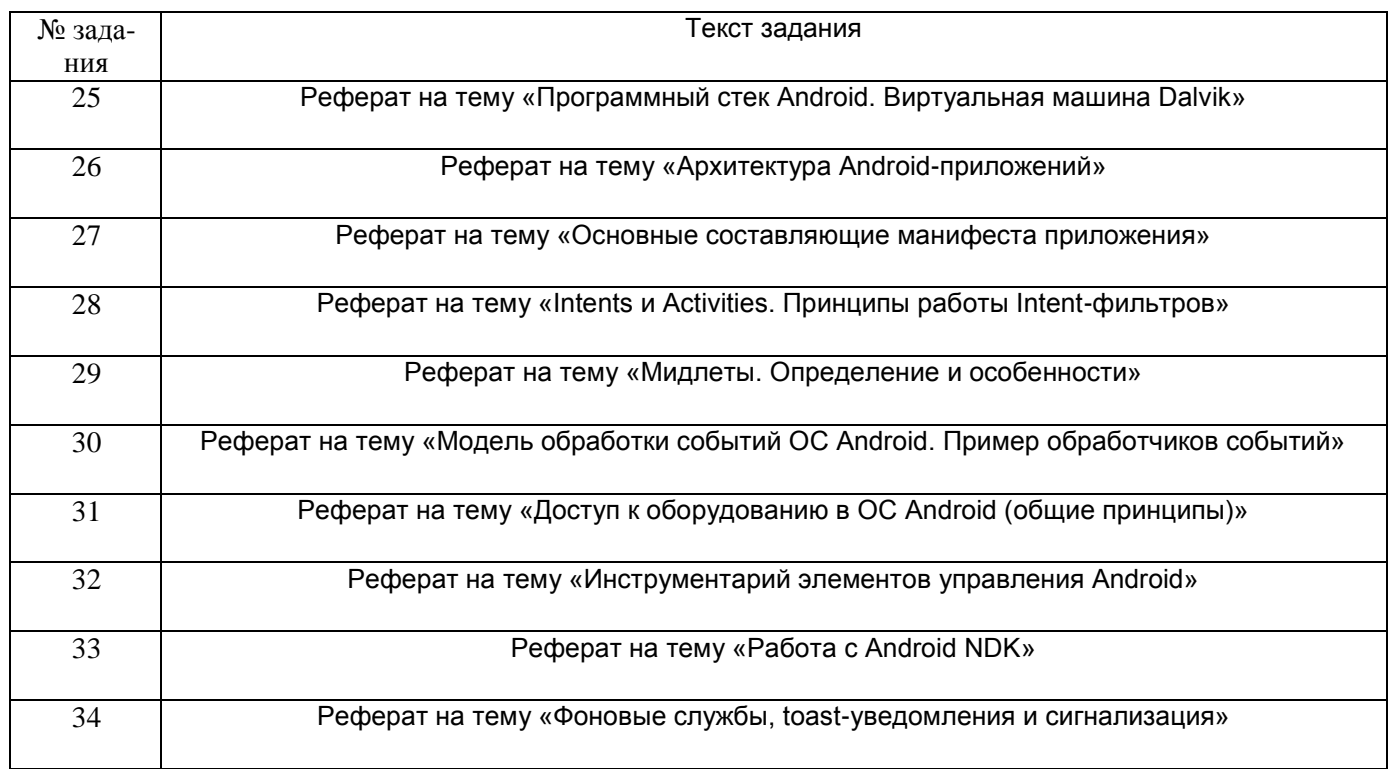

## *3.4Зачет (собеседование)*

**3.4.1** *Шифр и наименование компетенции* **ПКв- 4** способен разрабатывать программные и программно-аппаратные средства для систем защиты информации, применять средства схемотехнического проектирования и современной измерительной аппаратуры

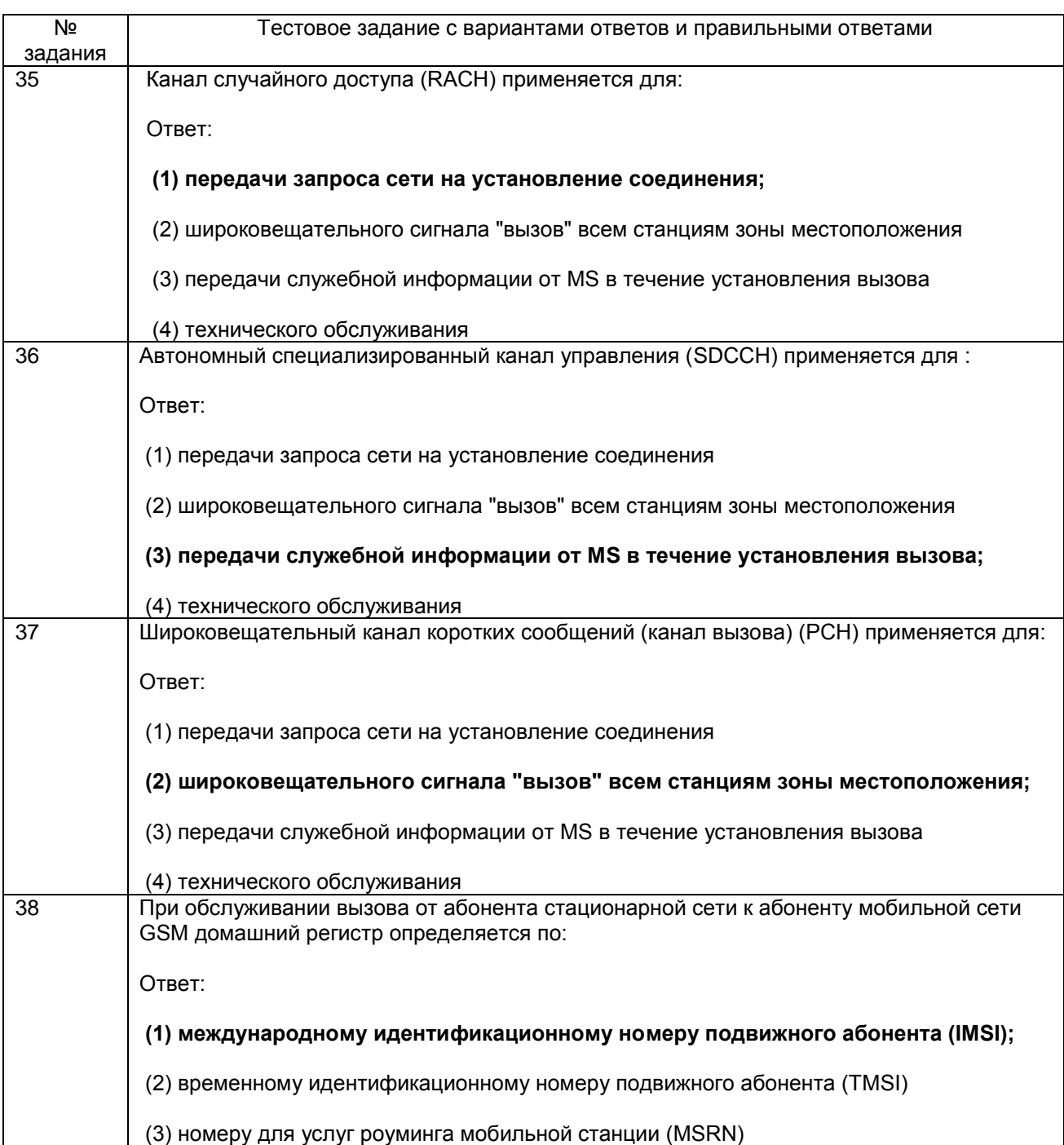

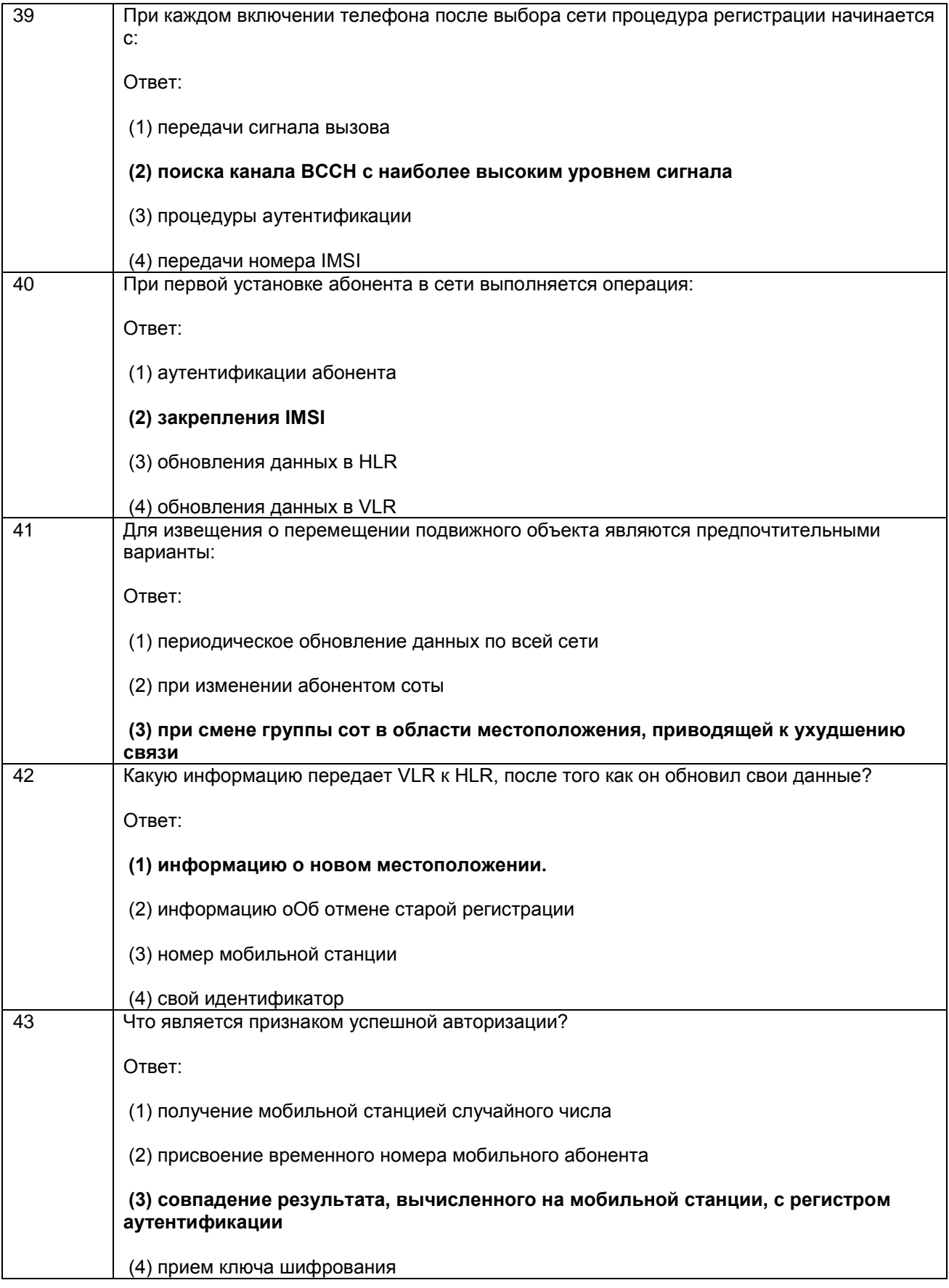

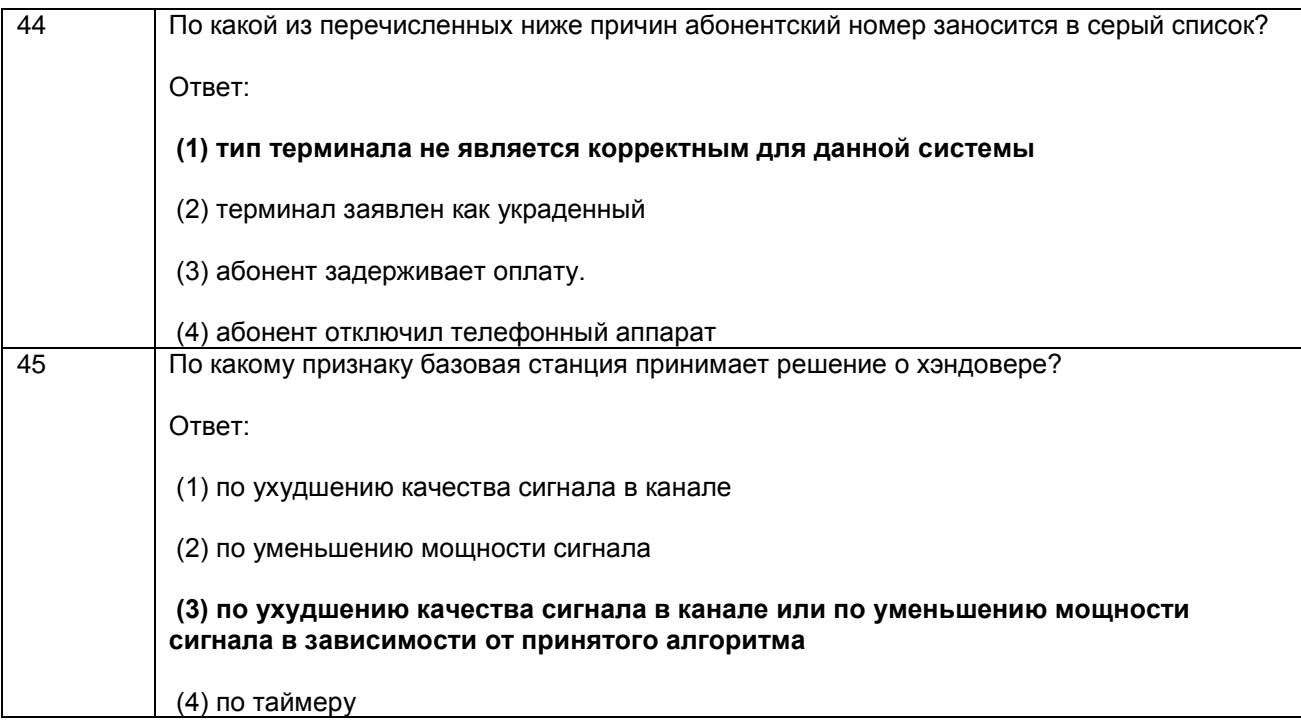

#### **4. Методические материалы, определяющие процедуры оценивания знаний, умений, навыков и (или) опыта деятельности, характеризующих этапы формирования компетенций**

Процедуры оценивания в ходе изучения дисциплины знаний, умений и навыков, характеризующих этапы формирования компетенций, регламентируются положениями:

- П ВГУИТ 2.4.03 Положение о курсовых экзаменах и зачетах;

- П ВГУИТ 4.1.02 Положение о рейтинговой оценке текущей успеваемости, а также методическими указаниями.

Итоговая оценка по дисциплине определяется на основании определения средневзвешенному значения баллов по каждому заданию.

#### **5. Описание показателей и критериев оценивания компетенций на различных этапах их формирования, описание шкал оценивания для каждого результата обучения по дисциплине/практике**

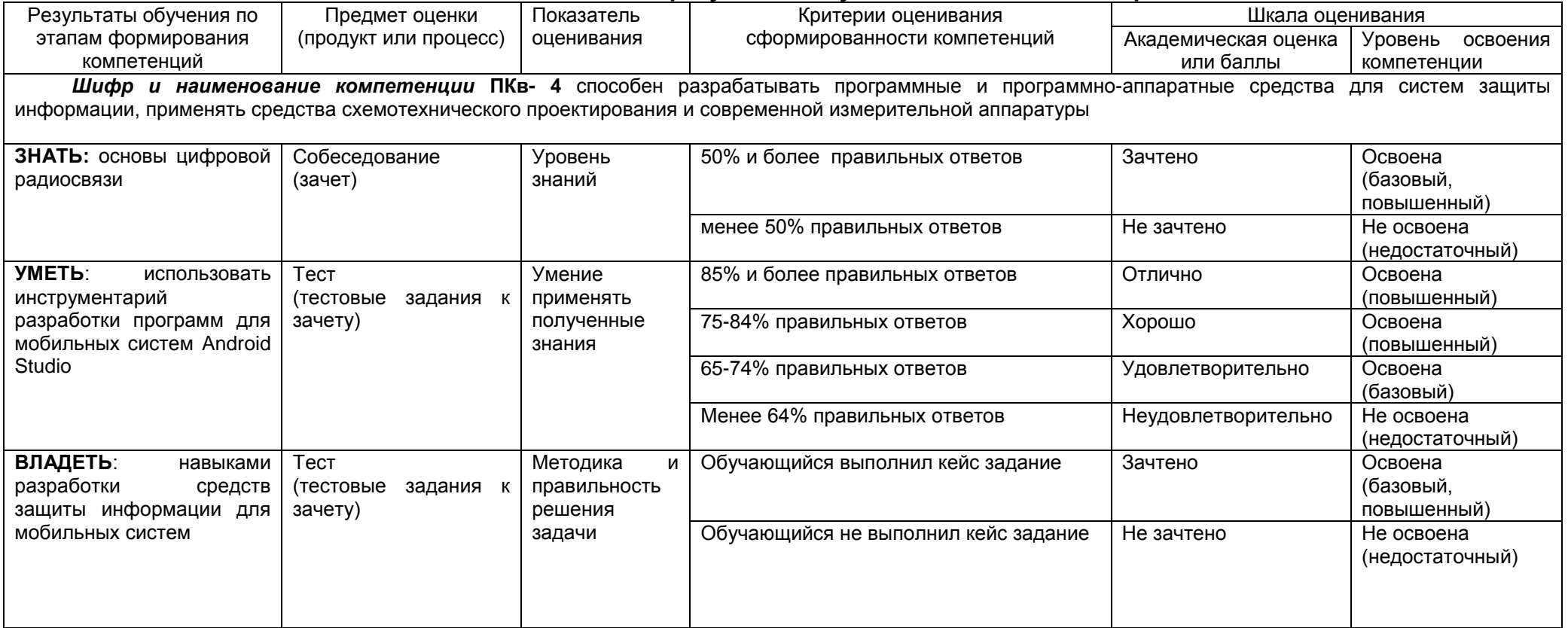